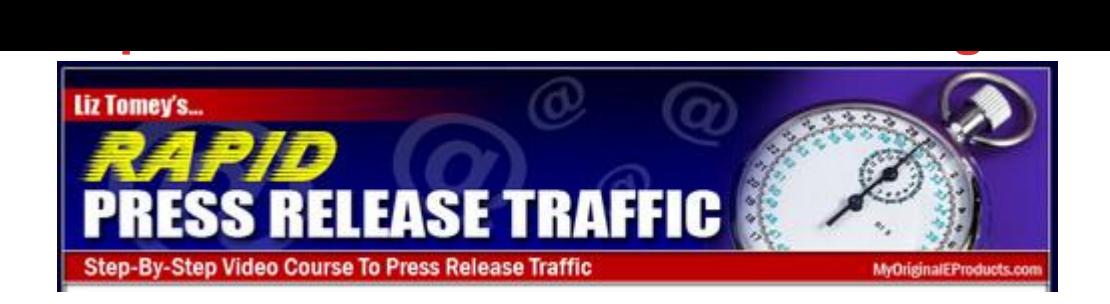

## [DOWNLOAD HERE](http://downloadpdfs.net/getfile.php?prd=114536542)

\*\*\*\*\*\*\*\*\*\*\*\*\*\*\*\*\*\*\*\*\*\*\*\*\*\*\*\*\*\*\*\*\*\*\*\*\*\*\*\*\* HA[VE A LOOK A THE FULL](http://downloadpdfs.net/getfile.php?prd=114536542) COLOUR SALES PAGE JUST CLICK ON Download free Preview AT THE TOP LEFT OF THIS PAGE \*\*\*\*\*\*\*\*\*\*\*\*\*\*\*\*\*\*\*\*\*\*\*\*\*\*\*\*\*\*\*\*\*\*\*\*\*\*\*\*\* Expert Internet Marketer Reveals To You A Short Cut To Rapidly Increasing Your Back links, Market Reach, and Ranking High in Google and Yahoo Quicker Than Ever! Follow This Video Series That Will Take You By The Hand, Step-by-Step... And See How YOU, Too, Can Drive Extremely Targeted Traffic Using These Untold, Little-Known, Closely-Guarded Secrets! Dear Friend, Are you mad because you are getting traffic that just isn't targeted? Do you want to increase your back links quickly? Do you want to get top rankings and kick your competition? Do you want to get exposure that will bring in more visitors, build your list, etc? If you checked any of the boxes above, then this will be one of the important letters you'll read that will get you the targeted traffic and rankings that you have been longing for. You see...finding Marketing strategies that produce good results are hard to come by these days. Most of the ones that make this bold claim are nothing near it. Yes, you may have instant traffic such as PPC, but there's always a large learning curve that you have to step over. At this very moment you are competing with hundreds and thousands of other business owners all fighting to get your customers. You've worked hard on your product and service and you'll need an edge to reach your customers. This is the edge you'll need... Now what if I told you a marketing method that works, that doesn't take a lot of time even for a Newbie to get started, but is extremely powerful, would you take it? Of course you would...and if you didn't, you'd need to re-think your strategy. This is by far one of the easiest methods just like article marketing, yet so simple that anyone could understand it. All it takes is to know how to do it...and you'll learn just that in this video series. In this video series, you will learn what you need to get started, how to write a press release or how to find someone to do the work for you, how to market your press release to

gain the best exposure, and so much more. As you carefully scan each and every word of this page, you will begin to discover this revolutionary method of using Press Release to not only spread the word about your product, but to send you targeted traffic. You'll learn tricks on how to get into Yahoo and Google News within less than a day...and I'm not joking...From then on, you'll learn how to boost your rankings even further so you can kick out your competition who worked months to get the top rankings that they have. You see...press releases are much more than news pieces. In order to produce sales, you need to increase the awareness of your product or service. You can take it one step further and promote an affiliate product. Or you can use it to build your list and increase a large amount of back links. So Are you REALLY serious about taking control of increasing your targeted traffic by developing a better marketing plan? In these videos, you'll learn the shortcuts you need to get your Press Release marketing plan up and running. The videos are straight to the point because who wants long videos that go on and on; and end up wasting your time? Here is what you'll learn from the videos in detail... What You Need to Know to Get Started What do you need to know before you begin utilizing the power of Press Releases? That's exactly what you'll learn in this video. I'm not going to skip out on the basics and leave in the dark. You'll also get a feel for how to find your Press Release topic within less than 10-15 minutes by doing some shortcut tricks, keyword research, and more. You see...it's important to know what you are getting into or what is coming in ahead so you save time and plan ahead. Press Release results are reliant upon how and where you submit, but most importantly, how you write it. How to Write a Press Release from Scratch That's right, you don't need any previous press release writing knowledge to get started. In fact, writing Press Releases that do the job of pre-selling your product or service is not hard at all. Most Press Releases have a standard format, meaning they are a cookie cutter format. You'll learn how to write one that is interesting to read and catches the reader and what parts of the press release are important to your search engine rankings. Once you know what you will be selling; whether it be your product, another product, or building a list. From that point on, writing press releases even for newbies will be a breeze. You'll be given an easy to use Press Release template where you can just fill in the blanks and the ideas to speed up your Press Release writing process. Putting it together: Writing a Press Release on a test product In this video, you will take what you learned in the previous video on how to write an actual press release from scratch. Next, you'll see how we take a test product and create a press release that follows the steps outlined in Press Release template that is provided for you. This detailed video will allow you to

press release that was created along with the video. How to Hire a Press Release Writer If you don't have the time, BUT you do have the money, then there's always the option of having a professional press release writer to do the writing for you. Though writing Press Releases are not hard, you can always find top Press Release writers at a good price without charging an arm and a leg. In this video, you will learn about specific places where you can find good press release writers that know very well as to what they are doing. You'll learn not just the where, but how to find and separate the good writers from the not so experienced ones. Where to submit your press release first step by step. In this video, you will learn about a specific place that you should submit your press release first if you want the big results. You will also be shown how to track your results which comes in handy. You will not only get to see every step you need to take to submit your press release, but also what you need to know before submitting it to get the best results. Marketing your press release for more back links and publicity It's a good practice to continue to submit your press releases to gain a continuing amount of exposure. After you submit your press release the recommended site, there are many more press release submission sites there. In fact there are thousands, but you'll learn of a handful that are free submission sites, yet are some of the top ones that will continue to build your back links and publicity. You'll get access to a list of press release sites that produce results. Grab your copy of this Press Release Traffic Video Series today before your competitors do... WAIT! Special offer: Would you like to have resell rights to the "Rapid Press Release Traffic" video course? You'll be able to sell "Rapid Press Release Traffic" to your customers and keep 100 of the profits. Your resell rights come with a complete website salesletter, and professional graphics for you to promote the "Rapid Press Release Traffic" video course with. You'll have your own product that you can sell to YOUR customers and keep all the profits! There is no additional charge for the resell rights. It's included in your one time payment For a very limited time you can get the "Rapid Press Release Traffic" video course for the Low Introductory Price Just \$9.95 Comes with Master Resale Rights Plus Bonus Tags: mrr

## DOWNLOAD HERE

## Similar manuals:

Boat Traffic Venice Italy

[Road Traffic In W](http://downloadpdfs.net/getfile.php?prd=2429966)inter At Snowfall Bavaria Germany

[Road Traffic In Winter A](http://downloadpdfs.net/getfile.php?prd=2431374)t Snowfall Bavaria Germany

[Road Traffic In Winter By Night At Snowfall Bavaria G](http://downloadpdfs.net/getfile.php?prd=2433616)ermany

[Car At Snow Flurry Road Traffic In Winter Bavaria G](http://downloadpdfs.net/getfile.php?prd=2433617)ermany

[Boat Traffic In Venice Italy](http://downloadpdfs.net/getfile.php?prd=2433618)

[Traffic Signs](http://downloadpdfs.net/getfile.php?prd=2433619)

**[Traffic Signs](http://downloadpdfs.net/getfile.php?prd=2433750)** 

[Traffic Signs,](http://downloadpdfs.net/getfile.php?prd=2433958) Stop Sign

[Traffic Signs,](http://downloadpdfs.net/getfile.php?prd=2433964) Stop Sign

[Traffic Signs, Stop Sign](http://downloadpdfs.net/getfile.php?prd=2433977)

[Green Traffic Light With](http://downloadpdfs.net/getfile.php?prd=2433984) The Writing Free

[Traffic Sign](http://downloadpdfs.net/getfile.php?prd=2433989)

[Traffic Sign](http://downloadpdfs.net/getfile.php?prd=2435183)

[Traffic Sign](http://downloadpdfs.net/getfile.php?prd=2437545)

[Traffic Sign](http://downloadpdfs.net/getfile.php?prd=2437546)

**[Traffic Sign](http://downloadpdfs.net/getfile.php?prd=2437549)** 

[Traffic Sign](http://downloadpdfs.net/getfile.php?prd=2437550)

[Ukraine Kie](http://downloadpdfs.net/getfile.php?prd=2437571)v Place Of Independence With Column Of Independence Building Of National Akademie Of Music Cajikovskij Conservatorium Right Side And Iluminated Hotel Kiev Car Traffic Music [Arrangemen](http://downloadpdfs.net/getfile.php?prd=2437572)t

[Ukraine Kiev District Podil Kontraktova Place Oldest Place Of Town View To The Historical Building](http://downloadpdfs.net/getfile.php?prd=2442370) [Of Contrakts](http://downloadpdfs.net/getfile.php?prd=2442370) And The Tram Traffic With Cars And Walking People Blue Sky 2004

[Ukraine Kiev View To Michael Place With Michael Monastery 1113 With Big Belltower 1720 Cars](http://downloadpdfs.net/getfile.php?prd=2442464) [Traffic Trees Blue Sky And Clouds 2004](http://downloadpdfs.net/getfile.php?prd=2442464)

[Ukraine Kiev Chrescatyk Road Without Traffic At The Weekend Shopping Store GUM People Are](http://downloadpdfs.net/getfile.php?prd=2443316) [Walking Allong The Road 2004](http://downloadpdfs.net/getfile.php?prd=2443316)

White Nights, GUS Russia St Petersburg 300 Years Old Venice Of The North Newski Prospekt City [Traffic Facade Of Kasanski Cathedrale In Order Of Paul I Built By Architect Andrej Woronichin 180](http://downloadpdfs.net/getfile.php?prd=2443568)1

## Traffic Sign

- [Tra](http://downloadpdfs.net/getfile.php?prd=2443810)ffic Sign No Passing Spain
- [Traffic Signs](http://downloadpdfs.net/getfile.php?prd=2444803) At Highway Spain
- [A Road Is Reflected In A Traffi](http://downloadpdfs.net/getfile.php?prd=2446403)c Mirror Styria Austria
- [Traffic-Shield Listen Sharp Turn](http://downloadpdfs.net/getfile.php?prd=2446411) In Front Of Blue Sky South-Africa.
- [Traffic Sign Warning Of Sheep In John O Groats Sco](http://downloadpdfs.net/getfile.php?prd=2446813)tland
- [Symbolic For Stop Speed In Traffic](http://downloadpdfs.net/getfile.php?prd=2448061)
- [Symbolic For Stop Kilometers Per Hour In Traffic](http://downloadpdfs.net/getfile.php?prd=2448625)
- **[Symbolic For Stop Transit Traffic](http://downloadpdfs.net/getfile.php?prd=2452025)**
- [Symbolic For Stop Traffic Jam](http://downloadpdfs.net/getfile.php?prd=2452027)
- [Symbolic For Stop Traffic Snarl-u](http://downloadpdfs.net/getfile.php?prd=2452031)p
- [Symbolic For Stop Speed Traff](http://downloadpdfs.net/getfile.php?prd=2452033)ic Snarl-up
- [Symbolic For Stop Mobile In Traffic](http://downloadpdfs.net/getfile.php?prd=2452037)
- [Traffic Sign Gateway](http://downloadpdfs.net/getfile.php?prd=2452039)
- [Traffic Sign, Speed Restriction 40km](http://downloadpdfs.net/getfile.php?prd=2452048)h
- [Traffic Sign, Speed R](http://downloadpdfs.net/getfile.php?prd=2452162)estriction 40kmh
- [Traffic Sign, Speed Restriction 160kmh](http://downloadpdfs.net/getfile.php?prd=2452170)
- [Traffic Sign, Speed Restriction 50kmh](http://downloadpdfs.net/getfile.php?prd=2452171)
- [Traffic Sign, Speed Restriction 30kmh](http://downloadpdfs.net/getfile.php?prd=2452172)
- [Traffic Sign, Speed Restriction 20kmh](http://downloadpdfs.net/getfile.php?prd=2452173)
- [Traffic Sign, Speed Restriction 10kmh](http://downloadpdfs.net/getfile.php?prd=2452174)
- [Traffic Sign, Speed Restriction 100kmh](http://downloadpdfs.net/getfile.php?prd=2452175)
- [Traffic Sign No Vehicles](http://downloadpdfs.net/getfile.php?prd=2452176)
- [Traffic Sign No Vehicles](http://downloadpdfs.net/getfile.php?prd=2452177)
- [Traffic Sign, Symbolic Fo](http://downloadpdfs.net/getfile.php?prd=2452178)r No Vehicles
- [Traffic Sign, Symbolic Fo](http://downloadpdfs.net/getfile.php?prd=2452179)r No Vehicles